# **McIntire-Stennis Cooperative Forestry Research Program**

*FY 2009 Formula Grant Opportunity (FGO) - Initial*

**APPLICATION DEADLINE: December 22, 2008** 

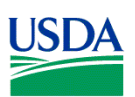

 **U.S. Department of Agriculture** 

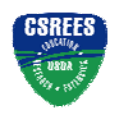

 **Cooperative State Research, Education, and Extension Service**

## **COOPERATIVE STATE RESEARCH, EDUCATION, AND EXTENSION SERVICE; U.S. DEPARTMENT OF AGRICULTURE**

### **MCINTIRE-STENNIS COOPERATIVE FORESTRY RESEARCH ACT PROGRAM**

### **INITIAL ANNOUNCEMENT**

**CATALOG OF FEDERAL DOMESTIC ASSISTANCE:** This program is listed in the Catalog of Federal Domestic Assistance under 10.202.

**DATES:** Applications must be received by close of business (COB) on December 22, 2008, (5:00 p.m. Eastern Time).

**EXECUTIVE SUMMARY:** The Cooperative State Research, Education, and Extension Service (CSREES) requests applications for the FY 2009 formula grant authorized under the McIntire-Stennis Cooperative Forestry Research Act (M/S) Program. This grant is used to assist all states in carrying out a program of state forestry research at state forestry schools and colleges and developing a trained pool of forest scientists capable of conducting needed forestry research, which should include: (1) ecological restoration; (2) catastrophe management; (3) valuing and trading ecological services; (4) energy conservation, biomass energy and bio-based materials development;(5) forest fragmentation: (6) carbon sequestration and climate change; and (7) ways of fostering healthy forests and a globally competitive forest resources sector. Additionally, M/S funds should be allocated to the following high priority issues: 1) science of integration (ecosystem or landscape approaches including interdisciplinary multi-state projects); 2) forest ecosystem services; 3) human attitudes and behaviors; 4) conflict, uncertainty, and decisionmaking; 5) technological advancements (biotechnology, nanotechnology and geospatial technology), productivity, and forest applications; and 6) urban ecosystems. CSREES anticipates the amount available for this program in FY 2009 is approximately \$23,420,475.

This notice identifies the objectives for M/S projects, the eligibility criteria for projects and applicants, and the application forms and associated instructions needed to apply for a FY 2009 M/S formula grant authorized under the McIntire-Stennis Cooperative Forestry Research Act. CSREES additionally requests stakeholder input from any interested party for use in the development of the next FGO for this program. Please send questions or comments to Formula Grants Section of the Office of Extramural Programs, Stop 2298, 1400 Independence Avenue, SW, Washington, D.C. 20250-2298; fax: (202) 690-3002; or email:formulagrantquestions@csrees.usda.gov.

#### **What's New for FY 2009?**

- **Impact of 2008 Farm Bill changes:** 
	- o **Section 7412 of the Food, Conservation, and Energy Act of 2008 amended section 2 of the McIntire-Stennis Cooperative Forestry Act (16 U.S.C. 582a-1) to include the 1890 Land-grant Institutions and made this change effective October 1, 2008. USDA is in the process of contacting the Governor of each state in which an eligible 1890 Land-grant Institution is located about the legislative change and requesting that they indicate the State-certified Institutions for FY 2009 and thereafter and their associated share of these funds.**
	- o **The final FY 2009 McIntire-Stennis formula allocations will include the new State-certified Institutions. CSREES will release the first two quarter allocations for FY 2009 according to the FY 2008 allocation amounts and will make adjustments in the third and fourth quarters for FY 2009.**
- **There will be two submissions in FY 2009:** 
	- o **Initial For an estimated amount (see Appendix A) based on the 2009 Continuing Resolution, FY 2008 appropriated funding level, and FY 2008 distribution amounts.**
	- o **Final Based on the actual appropriated amount for FY 2009 and actual formula distribution for FY 2009. The tentative release date for the final FGO is 45 days after the FY 2009 appropriation is finalized.**
- **No Standard Form (SF) 424-A, Budget Information for Non-Construction Programs, and no Budget Narrative Attachment Form are required for either the initial and final submissions in FY 2009.**
- **Application Package for the initial and final submissions will include:** 
	- o **Application for Federal Assistance (Standard Form (SF) 424M (Mandatory)) (Required)**
	- o **CSREES Supplemental Information Form (Required)**
	- o **Key Contacts Form (Required)**

# **Table of Contents**

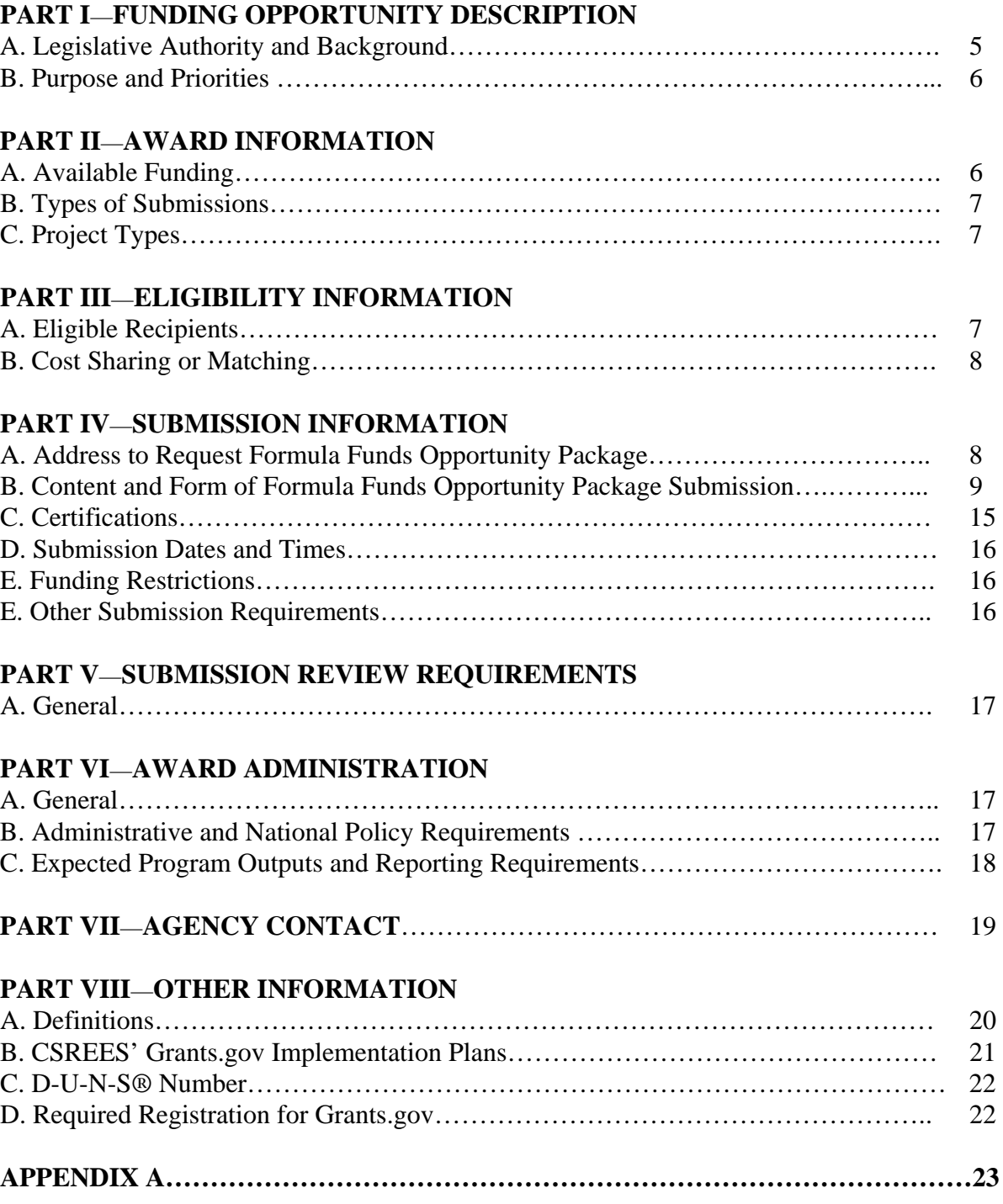

## **PART I**—**FUNDING OPPORTUNITY DESCRIPTION**

#### **A. Legislative Authority and Background**

Pub. L. 87-778 (76 Stat.806, 16 U.S.C. 582a, et seq.) signed into law on October 10, 1962 is also known as the McIntire-Stennis Cooperative Forestry Research Act. This law provides the basis for Federal funding in forestry research and graduate education programs at State-certified schools of forestry in the United States. Forestry Research is defined as: reforestation and management of land for the production of crops of timber and other related products of the forest; management of forest and related watershed land to improve conditions of waterflow and to protect resources against floods and erosion; management of forest and related rangeland for production of forage for domestic livestock and game and improvement of food and habitat for wildlife; management of forest lands for outdoor recreation; protection of forest land and resources against fire, insects, disease, or other destructive agents; utilization of wood and other forest products; development of sound policies for the management of forest lands and marketing of forest products; and such other studies as may be necessary to obtain the fullest and most effective use of forest resources.

**Section 7412 of the Food, Conservation, and Energy Act of 2008 amended section 2 of the McIntire-Stennis Cooperative Forestry Act (16 U.S.C. 582a-1) to include the 1890 Landgrant Institutions and made this change effective October 1, 2008. USDA is in the process on contacting the Governor of each state in which an eligible 1890 Land-grant Institution is located about the legislative change and requesting that they indicate the State-certified Institutions for FY 2009 and thereafter and their associated share of these funds.**

Funding is provided to the States through a formula-based allocation process which depends on several factors. First, a base amount (approximately \$25,000) is allocated to each State; however, this base amount is excluded from the formula. The balance of funding to each State is determined through a ranking process and dependent upon the following three factors: 1) forty percent of the remaining balance is allocated based on the area of non-Federal commercial forest land; 2) forty percent is allocated based upon the volume of timber cut annually from stock; and 3) twenty percent is allocated based on the total expenditures for forestry research from non-Federal sources. Funds are then distributed to the eligible Statecertified Institutions within the State as determined by the Governor's designee.

In FY 2007, CSREES conducted a Grants.gov pilot for the solicitation of one of the CSREES Formula Programs, the McIntire-Stennis Cooperative Forestry Research Program. Under this pilot the institutions were required to submit a SF-424M Application (Cover Page Form), CSREES Supplemental Form, and Key Contacts Form through Grants.gov. Please note that this application package replaced the forms/information solicited each year by the CSREES Office of Extramural Programs and did not duplicate the information being collected under the Current Research Information System (CRIS). CSREES implemented this process for all CSREES Formula Programs in FY 2008 and thereafter due to the mandated reporting requirements of the Federal Funding Accountability and Transparency Act (FFATA). Under this law, the U.S. Office of Management and Budget (OMB) was required to develop and maintain a public searchable data base for all Federal financial assistance awards, and Federal agencies are

required to report specific data elements which will be collected via these applications (e.g., Dun and Bradstreet data Universal Numbering (D-U-N-S®) numbers, legal names of institution, legal addresses, congressional districts, etc.). OMB makes this information available at [http://www.usaspending.gov](http://www.usaspending.gov/).

Please note that the submission of this application package does not change the following:

- -Delegated authorities of the Authorized-Technical Representative;
- -How funds are managed at your institution; and
- -Indirect costs and tuition remission are unallowable costs.

Guidelines for the administration of this program are published as the Administrative Manual for McIntire-Stennis Cooperative Forestry Program (March 2000 version) and are available at [http://www.csrees.usda.gov/business/awards/formula/mcintire\\_stennis.html#regulations](http://www.csrees.usda.gov/business/awards/formula/mcintire_stennis.html#regulations). Please note that any instructions in this FGO supersede policies and procedures identified in this manual. CSREES will be revising this manual and will be promulgating administrative provisions for this program through rulemaking which includes a public comment period in 2009.

The Consolidated Appropriations Act, 2008 (Public Law 110-161) provides \$23,420,475 for this program. The Consolidated Security, Disaster, and Continuing Appropriations Act, 2009 (Public Law 110-329) (2009 Continuing Resolution) provides funding for this program at the FY 2008 appropriated level through March 6, 2009.

## **B. Purpose and Priorities**

The purpose of this funding is to increase forestry research in the production, utilization, and protection of forestland; to train future forestry scientists; and to involve other disciplines in forestry research. FY 2009 funding should also address the high priority issues described in the current M/S Strategic Plan: "Sustaining Healthy and Productive Forests: An Investment in America's Competitive Position in the Global Marketplace": 1) science of integration; 2) forest ecosystem services; 3) human attitudes and behaviors; 4) conflict, uncertainty, and decisionmaking; 5) technological advancements, productivity, and forest applications; and 6) urban ecosystems.

## **PART II—AWARD INFORMATION**

## **A. Available Funding**

Subject to the above 2009 Continuing Resolution, funds will be distributed to the institutions on a quarterly basis and according to the amounts allocated in FY 2008. Adjustments will be made to the allocations for FY 2009 once the FY 2009 appropriations are finalized and the final FY 2009 M/S allocations have been determined. See Appendix A for the specific allocations.

## **The final FY 2009 McIntire-Stennis formula allocations will include the new State-certified Institutions. CSREES will release the first two quarter allocations for FY 2009 according**

### **to the FY 2008 allocation amounts and will make adjustments in the third and fourth quarters for FY 2009.**

M/S funds are expected to be fully expended in the fiscal year of appropriation; however current policy allows 5 percent of the prior fiscal year allocation to be carried forward into the next fiscal year. These carryover funds must be fully expended by September 30 of the following year. No prior approval to carryover this 5 percent is required from CSREES.

## **B. Types of Submission**

In FY 2009, pre-award form submissions must be submitted to the M/S Program as a "new" application on the [www.grants.gov](http://www.grants.gov/) website. As noted previously, these application packages complement, rather than duplicate, the information collected via the Current Research Information System (CRIS), and together satisfy all legislative and regulatory pre-award requirements.

Specific project details and pertinent information should be entered in the Current Research Information System (CRIS) as in prior years. CRIS is the U.S. Department of Agriculture's documentation and reporting system for ongoing agricultural, food and nutrition, and forestry research and education. CRIS contains over 30,000 descriptions of current, publicly-supported research and education activities. This work is sponsored or conducted by the USDA research agencies, the State Agricultural Experiment Stations, the State Land-Grant Institutions and universities, State schools of forestry, cooperating schools of veterinary medicine, and USDA grant recipients. See Part VI.C. for specific CRIS requirements.

## **C. Project Types**

Applicants should request funding in the amounts listed in Appendix A to this announcement. CSREES will fund the M/S program in FY 2009 for authorized activities. Funds may be used only on approved M/S Program projects.

## **PART III**—**ELIGIBILITY INFORMATION**

## **A. Eligible Applicants**

Applications may be submitted by State-certified Schools of Forestry as stipulated in accordance with Section 2 of Pub.L. 87-788, McIntire-Stennis Act: Auburn University; University of Alaska; American Samoa Community College; Northern Arizona University; University of Arizona; University of Arkansas; California Polytechnic State University; California State University; University of California; Colorado State University; Connecticut Agricultural Experiment Station (New Haven); University of Connecticut; University of Delaware; University of Florida; University of Georgia; University of Guam; University of Hawaii; University of Idaho; Southern Illinois University; University of Illinois; Purdue University; Iowa State University; Kansas State University; University of Kentucky; Louisiana State University; Louisiana Tech University; University of Maine; University of Maryland (College Park); University of Massachusetts; Michigan State University; Michigan Technological University;

University of Michigan; University of Minnesota; Mississippi State University; University of Missouri; University of Montana; University of Nebraska; University of Nevada; University of New Hampshire; Rutgers State University; New Mexico State University; Cornell University; State University of New York; North Carolina State University; North Dakota State University; Ohio Agricultural Research and Development Center; Oklahoma State University; Oregon State University; Pennsylvania State University; University of Puerto Rico; University of Rhode Island; Clemson University; South Dakota State University; University of Tennessee; Stephen F. Austin State University; Texas A&M University; Utah State Agricultural Experiment Station; University of Vermont; College of the Virgin Islands; Virginia Polytechnic Institute and State University; Washington State University; University of Washington; West Virginia University; University of Wisconsin; University of Wyoming**.** 

Institutions may subcontract to organizations not eligible to apply for funding provided that such arrangements are necessary to complete the project or activity.

**Please note that the list of eligible applicants will change pending the selection of the 1890 Land-grant Institutions as State-certified Institutions by the Governors' designees. When the McIntire-Stennis Cooperative Forestry Research Program Final is released, these institutions will be included in the final FY 2009 allocations.** 

## **B. Cost Sharing or Matching**

Formula grant recipients are to provide matching **(see Part VIII.A.6)**, either cash or in-kind, on a dollar-for-dollar basis on all Federal funds allotted. Eligible institutions located in insular areas (i.e., American Samoa, Guam, Micronesia, Northern Marianas, Puerto Rico, and the Virgin Islands) are not required to match if the allocation is below \$200,000.

## **PART IV—SUBMISSION INFORMATION**

#### **A. Address to Request Formula Grants Opportunity Package**

Only electronic applications may be submitted via Grants.gov to CSREES in response to this FGO.

Prior to preparing an application, it is suggested that the Administrative Technical Representative (A-TR), or his or her designee, first contact an Authorized Representative (AR) to determine if the organization is prepared to submit electronic applications through Grant.gov. If the organization is not prepared, the AR should see [http://www.grants.gov/applicants/get\\_registered.jsp](http://www.grants.gov/applicants/get_registered.jsp) for steps for preparing to submit applications through Grants.gov.

The A-TR, or his or her designee, also must contact the institution's AR in order to be granted permission for the submission of applications through Grants.gov. Once that permission is granted, the A-TR, or his or her designee, can obtain a login and password.

The steps to access application materials are as follows:

- 1. Download and install Adobe Reader, a small, free program that provides access to the grant application. See [http://www.grants.gov/help/download\\_software.jsp.](http://www.grants.gov/help/download_software.jsp)
- 2. The application package must be obtained via Grants.gov, go to [http://www.grants.gov](http://www.grants.gov/), click on "Apply for Grants" in the left-hand column, click on "Step 1: Download a Grant Application Package and Instructions," enter the funding opportunity number "**USDA-CSREES-MSCFR-001887**" in the appropriate box and click "Download Package." From the search results, click "Download" to access the application package.

**If assistance is needed to access the application page** (e.g., downloading or navigating PDF forms, using Adobe with a Macintosh computer), refer to the resources available on the Grants.gov Web site first ([http://grants.gov\)](http://grants.gov/). Grants.gov assistance is also available as follows:

> Grants.gov customer support Toll Free: 1-800-518-4726 Business Hours: M-F 7:00 am – 9:00 pm Eastern Standard Time Email: [support@grants.gov](mailto:support@grants.gov)

See<http://www.csrees.usda.gov/funding/electronic.html>for additional resources for applying electronically.

#### **B. Content and Form of Formula Funds Opportunity Package Submission**

#### **General**

Each grant application must contain an "Application for Federal Assistance," Form SF-424 Mandatory; "Supplemental Information Form," CSREES Supplemental Information Form; and "Key Contacts Form," SF-424 Key Contacts. These forms should be completed in accordance with the instructions accompanying the form on the grants.gov website. The following are the government-wide instructions followed by *agency specific guidelines,* if any, for each data element for each form:

#### **Grant Application Package**

Verify that the information shown corresponds to the grant for which the applicant wishes to apply. Grants.gov will auto-populate the following information:

- Opportunity Title
- Offering Agency
- Catalog of Federal Domestic Assistance (CFDA) Number
- CFDA Description
- Opportunity Number
- Competition ID
- Opportunity Open Date
- Opportunity Close Date
- Agency Contact

Enter a name for the application in the *\* Application Filing Name* field. This field is required. This name is for use solely by the applicant for you to track through the Grants.gov submission process. It is not used by the receiving agency.

Open and complete all of the documents listed in the "Mandatory Documents" box. Complete the SF-424 first. Data entered on the SF-424 will populate other mandatory and optional forms where possible.

To open an item, simply click on it to select the item and then click on the "Open Form" button. When a form or document has been completed, click the form/document name to select it, and then click the => button. This will move the form/document to the "Completed Documents" box. To remove a form/document from the "Completed Documents" box, click the form/document name to select it, and then click the <= button. This will return the form/document to the "Mandatory Documents" or "Optional Documents" box.

## **1. Application for Federal Assistance (Standard Form (SF)-424 M (Mandatory))**

- 1a. **Type of Submission:** Select one Type of Submission with agency instructions. *Select "Application."*
- 1b. **Frequency:** Select applicable frequency for the Type of Submission in 1.a. *Select "Annual."*
- 1c. **Consolidated Application/Plan/Funding Request?** Indicate if the submission is a consolidated application/plan/funding request. *Select "No."*
- 1d. **Version:** Select the applicable version for the Type of Submission in 1.a:

Initial: *Select "Initial" in response to this FGO. Use it to submit your institution's application package, including its estimated Federal and matching funds. This option will be used in FY 2009.*

Resubmission: *Select "Resubmission" when your institution has filed an accepted "Initial" or "Update" package and now desires to revise any of the information on those applications, such as its key contact personnel, or its matching funds available.*  Revision: *Select "Revision" if your institution discovers an error or omission in the "Initial," "Update," or "Resubmission" application, or if you are requested to do so by CSREES as the result of its review of the application.*

Update: *Select "Update" when the fiscal year's final allocation is published. Use this submission to revise your institution's "initial" application to reflect its actual Federal funds, and matching funds, as well any other changes to the application data (e.g., DUNS number, address, Key Contact information).* 

#### *For your first submission via Grants.gov in FY 2009, please indicate "initial."*

2. **Date Received:** Federal use only.

- 3. **Applicant Identifier:** Applicant use only. *Use or leave blank.*
- 4a. **Federal Entity Identifier:** Enter Federal entity identifier, if any, as specified in agency instructions. *Leave blank.*
- 4b. **Federal Award Identifier:** Enter Federal award identifier assigned by agency (if applicable). *Enter "USDA-CSREES-MSCFR-00188."*
- 5. **Date Received by State:** State use only. *Use or leave blank.*
- 6. **State Application Identifier:** State use only. *Use or leave blank.* This field is for use when an institution has its own system for tracking applications. This field allows the applicant to enter its application identifier on the application.
- 7a. **Legal Name:** Enter the following: Legal name of applicant. *Enter the name of the institution.*
- 7b. **Employer/Taxpayer Identification Number (EIN/TIN):** Enter: Employer/Taxpayer Identification Number (EIN/TIN) as assigned by the Internal Revenue Service.
- 7c. **Organizational DUNS:** Enter: Organization's D-U-N-S® number (received from D&B) or the D-U-N-S +4® number (if available).
- 7d. **Address:** Enter: Complete address of applicant. *Enter the institution's mailing address.*
- 7e. **Organizational Unit:** Enter: Name of primary organizational unit (and department/division, if applicable), which will undertake the assistance activity. *Enter the office where the A-TR, or his or her designee, is located.*
- 7f. **Name and contact information of person to be contacted on matters involving this application:** For the person to contact on matters related to this submission: name, organizational affiliation (if affiliated with an organization other than the applicant organization, e-mail address, phone number, and fax number. *Enter the contact information for the person performing this electronic submission.*
- 8a. **Type of Applicant:** Select the appropriate code letter and enter in the space provided. Code letters O, P, Q, R, S, T, U, V, and W are not applicable.
	- A. State Government
	- B. County Government
	- C. City or Township Government
	- D. Special District Government
	- E. Regional Organization
	- F. U.S. Territory
	- G. Independent School District
	- H. Public/State Controlled Institution of Higher Education
- I. Indian/Native American Tribal Government (Federally Recognized)
- J. Indian/Native American Tribal Government (Other than Federally Recognized)
- K. Indian/Native American Tribally Designated Organization
- L. Public/Indian Housing Authority
- M. Nonprofit with 501C3 IRS Status (Other than Institution of Higher Education)
- N. Nonprofit without 501C3 IRS Status (Other than Institution of Higher Education)
- X. Other (specify in accordance with agency instructions)

*Please enter the applicable code letter for your Institution.* 

- 9. **Name of Federal agency:** Enter name of Federal agency from which assistance is being requested. *No entry required. This field is pre-populated from the opportunity package.*
- 10. **Catalog of Federal Domestic Assistance Number:** Enter the Catalog of Federal Domestic Assistance (CFDA) number and title of the program under which assistance is requested. Use the continuation sheet to enter multiple CFDA numbers and titles. *No entry required. This field is pre-populated from the opportunity package.*
- 11. **Areas Affected by Funding (Cities, Counties, States, etc. Use continuation sheet on page 5 if necessary):** List areas or entities affected using categories specified in agency instructions. Use the continuation sheet to enter multiple entities beyond the space provided. *Enter cities, counties, states, etc. anticipated to be affected by the FY 2009 allocation you will receive.*
- 12a. **Congressional Districts of (Use continuation sheet on page 5 if necessary), Applicant:** Applicant-Enter the applicant's congressional district. Enter the congressional district*. Enter the Congressional district where the main campus is located.*
- 12b. **Congressional Districts of (Use continuation sheet on page 5 if necessary), Program/Project:** Program/Project-Enter the congressional district(s) affected by the program or project. If all congressional districts are included for a State, use "all", e.g., all congressional districts in Maryland would show as MD-all). Use the continuation sheet to enter multiple congressional districts that represent less than all congressional districts in a State or congressional districts in multiple States. *(Note: If this application is being completed by someone other than the A-TR, or his or her designee, the A-TR, or his or her designee, may need to be consulted on this question.)*
- 13a. **Funding Period, Start Date:** Enter the start date of the funding period for this submission. *Enter "10/01/2008."*
- 13b. **Funding Period, End Date:** Enter the end date of the funding period for this submission. *Enter "09/30/2009."*
- 14a. **Estimated Funding, Federal:** Federal-Enter the amount requested from the Federal agency. If the agency has specified an amount, enter that amount. *Enter your institution's estimated FY 2009 allocation as listed in Appendix A to this announcement.*
- 14b. **Estimated Funding, Match:** Match-Enter the amount of funds from all other sources. *Enter the amount your institution will match. Institutions in insular areas which are not required to match should enter "0."*
- 15. **Is Submission Subject to Review By State Under Executive Order 12732 Process?** *Select "c. Program is not covered by E.O. 12372."*
- 16. **Is the Applicant Delinquent On Any Federal Debt?** Select the appropriate box. This question applies to the applicant organization, not the person who signs as the authorized representative. Categories of debt include delinquent audit disallowances, loans, and taxes. This question applies to the applicant (institution) organization.
- 17. **By signing this application, I certify (1) to the statements contained in this list of certifications\*\* and (2) that the statements herein are true, complete and accurate to the best of my knowledge. I also provide the required assurances and agree to comply with any resulting terms (as identified under Part VI, B) if I accept an award. I am aware that any false, fictitious, or fraudulent statements or claims may subject me to criminal, civil, or administrative penalties. (U.S. Code, Title 218, Section 1001)** To be signed by the A-TR, or his or her designee, of the applicant organization. Enter the name, title, phone number, e-mail address, and fax number of the A-TR, or his or her designee. *The required assurances designated here includes the institutions compliance with all Federal laws and regulations associated with receipt of Federal Domestic Assistance for this program, including the matching certification and certification regarding lobbying activities. By hitting the submit button of the application, the A-TR, or his or her designee, certifies to the above.*
- **2. CSREES Supplemental Information Form (Required)**
- 1. **Funding Opportunity Name:** *No entry required. This is pre-populated from the opportunity package.*  **Funding Opportunity Number:** *No entry required. This is pre-populated the opportunity package.*
- 2. **Program Code Name:** *Enter "McIntire-Stennis Cooperative Forestry Research"*  **Program Code:** *Enter "MSCFR."*
- 3. **Type of Applicant:** *No entry required. This will be pre-populated from your entry on the application cover sheet.*
- 4. **Additional Applicant Types:** *If you are a Land-Grant Institution, select the appropriate institution type from the drop down menu in this block. If you are NOT a Land-Grant Institution, skip this block.*
- 5. **Supplemental Applicant Types:** *Please check all that apply.*
- 6. **HHS Account Information:** *Click on the radio button next to "Yes". Enter your HHS PIN number in the appropriate box.* IMPORTANT: IN THIS CONTEXT YOUR PIN NUMBER IS **YOUR HHS ACCOUNT NUMBER**. DO NOT ENTER THE PASSWORD YOU USE TO ACCESS THE HHS PAYMENT MANAGEMENT SYSTEM.
- 7. **Key Words:** *Enter "Not applicable."*
- 8. **Conflict of Interest List:** *Leave blank.*
- **3. Key Contacts Form (Required)**

**Applicant Organization Name**: Enter the complete legal name of the institution.

**Contact 1 Project Role**: *Enter the contact information for the A-TR.*

**Contact 2 Project Role**: *Enter the contact information for the A-TR's designee, if applicable.*

**Contact 3 Project Role**: *Enter the contact information for the Business Office Manager/Administrator for this program.* 

**Contact 4 Project Role**: *Enter the contact information for the person responsible for Drawdowns.* 

#### **Saving the Application**

The application package can only be saved from the Grant Application Package screen. It is recommended that after the applicant completes each form/document that they click on the "Close Form" button to close the form and then save the application package by clicking on the "Save" button at the top of the Grant Application Package Screen. It is important to note that the application package will be saved to the last active directory on the applicant's computer. Therefore, the applicant should save the application package to their hard drive where it can be easily accessed. The applicant may save their application package at any time and should save the application package with the same file name each time. An error message will occur each time that the applicant saves the form before completing all of the mandatory fields on the mandatory forms or the optional forms are moved to the Optional Completed Documents for Submission column on the application package. The applicant may ignore this warning. This warning will not appear when all of the mandatory fields have been completed on all of the forms/documents in the application package.

#### **Check Package for Errors**

To initiate the Grants.gov edit check process, simply click on the "Check Package for Errors" button at the top of the screen. This process will identify all mandatory fields that have not been completed by the applicant. These errors will be displayed one at a time.

No checks against CSREES business rules will take place at this time.

## **Submitting the Application**

The AR must open the browser, open the application and then press the Submit button. To submit the application:

1. Close all open browser(s) and running applications.

2. Open the internet browser.

3. Navigate to the physical location where the application file is located. Select the application to open.

4. The internet browser will open the application. This may take a few moments. Please be patient.

5. Once the application is completely open, click the **Submit** button. (The Submit button will not become active until all mandatory documents have been properly completed and the application has been saved.)

6. Click **Sign and Submit**.

7. Next, enter your username and password.

8. Lastly, click **Login**.

Only the AR has the authority and user rights to **Sign and Submit** an application to Grants.gov. Additional submission tips may be found at the Grants.gov website.

Grants.gov Submission Tips: [http://www.grants.gov/help/submit\\_application\\_faqs.jsp](http://www.grants.gov/help/submit_application_faqs.jsp)

# **C. Certifications**

**Important Note:** By signing Form SF-424-M, the applicant is providing the certifications required by 7 CFR Part 3017, regarding Debarment and Suspension and Drug-Free Workplace, and 7 CFR Part 3018, regarding Lobbying, and compliance with the provisions of CSREES Administrative Manual for Cooperative Forestry Research, as well as 7 CFR 3015, Uniform Federal Assistance Regulations; 7 CFR 3019, Uniform Administrative Requirements for Grants and Agreements with Institutions of Higher Education, Hospitals, and Other Non-profit Organizations; 7 CFR 3016, Uniform Administration Requirements for Grants and Cooperative Agreements to States and Local Governments; and OMB Circulars A-21, Cost Principles for Educational Institutions (now codified at 2 CFR Part 220), and A-110, Uniform Administrative Requirements for Grants and Agreements with Institutions of Higher Education, Hospitals, and Other Non-profit Organizations. If the project will involve a subcontractor or consultant, the subcontractor and/or consultant should submit a Form AD-1048, Certification Regarding Debarment, Suspension, Ineligibility and Voluntary Exclusion - Lower Tier Covered Transactions, to the grantee organization for retention in their records. This form should not be submitted to USDA.

## **D. Submission Dates and Times**

Applicants should submit the "Application for Federal Assistance," Form SF-424 Mandatory; "Supplemental Information Form," CSREES Supplemental Information Form; and "Key Contacts Form," SF-424 Key Contacts; should be submitted online at the [www.grants.gov](http://www.grants.gov/) website no later than December 22, 2008, at 5:00 pm Eastern time.

The receipt of all applications will be acknowledged by e-mail. Therefore, applicants are strongly encouraged to provide accurate e-mail addresses on the Key Contacts Form on the [www.grants.gov](http://www.grants.gov/) website.

**If an applicant has not received an acknowledgment within 60 days of the submission, the applicant must contact the Agency contact (see Part VII) immediately and ask for the application number assigned to the application. Failure to do so may result in the application not being processed and funding being held**. Once the application has been assigned an application number, this number should be cited on all future correspondence.

## **E. Funding Restrictions**

## **(1) Approved CSREES M/S Projects**

CSREES will fund the M/S Program in FY 2009 for authorized activities. Funds must be used on approved M/S projects.

## **(2) Matching**

Matching funds are mandated in Section 4 of the McIntire-Stennis Act (16 U.S.C. 582a-3). 7 CFR 3015.50-56 prescribes the standards applicable to determining the allowability of cash and in-kind contributions for matching funds. Matching funds also must be expended on approved M/S projects.

#### **(3) Indirect Costs and Tuition Remission**

In accordance with section 1473 of the National Agricultural Research, Extension, and Teaching Policy Act of 1977 (7 U.S.C. 3319), indirect costs and tuition remission are unallowable as an M/S formula grant or matching expenditure.

#### **F. Other Submission Requirements**

#### **1. CRIS Forms**

Project information for the M/S Program should be submitted to the CRIS office as in previous years. See the website at: <http://cwf.uvm.edu/cris>. Required submissions include:

- 1) Program of Research (due August 15 of each year)
- 2) Project Proposal\*
- 3) Work Unit Description (AD-416)\*
- 4) Project Classification (AD-417)\*
- 5) Assurance Form (CSREES-2008)\*
- 6) Accomplishments Report (AD-421)
- 7) Funding and Staff Support Report (AD-419)

\*Submitted at project initiation.

## **PART V—SUBMISSION REVIEW REQUIREMENTS**

### **A. General**

Institutions are to ensure that the required merit review process is carried out in accordance with the current version of the Administrative Manual for the M/S Program.

The National Program Leader and the OEP Formula Grants Section will be reviewing submitted documents to determine if all program, financial, and administrative requirements have been met and are current.

## **PART VI—AWARD ADMINISTRATION**

#### **A. General**

The National Program Leader (NPL) (see Part VII) will notify the OEP Formula Grants Section regarding each institution's compliance with the Program of Research. Once all program and administrative requirements have been met by the eligible institution, funding will be released on a quarterly basis. The OEP Formula Grants Section will notify the institutions when all requirements have been met or approved.

#### **B. Administrative and National Policy Requirements**

Several Federal statutes and regulations apply to grant applications considered for review and to project grants awarded under this program. These include, but are not limited to:

7 CFR Part 1, subpart A**—**USDA implementation of the Freedom of Information Act.

7 CFR Part 3**—**USDA implementation of OMB Circular No. A-129 regarding debt collection.

7 CFR Part 15, subpart A**—**USDA implementation of Title VI of the Civil Rights Act of 1964, as amended.

7 CFR Part 331 and 9 CFR Part 121**—**USDA implementation of the Agricultural Bioterrorism Protection Act of 2002.

7 CFR Part 3015**—**USDA Uniform Federal Assistance Regulations, implementing OMB directives (i.e., OMB Circular Nos. A-21 and A-122, now codified at 2 CFR Parts 220 and 230) and incorporating provisions of 31 U.S.C. 6301-6308 (formerly the Federal Grant and

Cooperative Agreement Act of 1977, Pub. L. No. 95-224), as well as general policy requirements applicable to recipients of Departmental financial assistance.

7 CFR Part 3017**—**USDA implementation of Governmentwide Debarment and Suspension (Nonprocurement) and Governmentwide Requirements for Drug Free Workplace (Grants).

7 CFR Part 3018**—**USDA implementation of Restrictions on Lobbying. Imposes prohibitions and requirements for disclosure and certification related to lobbying on recipients of Federal contracts, grants, cooperative agreements, and loans.

7 CFR Part 3019**—**USDA implementation of OMB Circular A-110, Uniform Administrative Requirements for Grants and Other Agreements With Institutions of Higher Education, Hospitals, and Other Nonprofit Organizations (now codified at 2 CFR 215).

7 CFR Part 3052**—**USDA implementation of OMB Circular No. A-133, Audits of States, Local Governments, and Non-profit Organizations.

7 CFR Part 3407**—**CSREES procedures to implement the National Environmental Policy Act of 1969, as amended.

29 U.S.C. 794 (section 504, Rehabilitation Act of 1973) and 7 CFR Part 15b (USDA implementation of statute) **—**prohibiting discrimination based upon physical or mental handicap in Federally assisted programs.

35 U.S.C. 200 et seq. **—**Bayh Dole Act, controlling allocation of rights to inventions made by employees of small business firms and domestic nonprofit organizations, including universities, in Federally assisted programs (implementing regulations are contained in 37 CFR Part 401).

## **C. Expected Program Outputs and Reporting Requirements**

Institutions are expected to submit an annual Program of Research, a listing of all approved McIntire-Stennis projects for said institution. Institutions must submit a Form AD-416, Work Unit Description; Form AD-417, Project Classification; CSREES-2008, Assurance Form; and Project Proposal through the Current Research Information System prior to the initiation of each M/S project. The project must undergo a review process and be approved before it is incorporated into the Program of Research. Each institution shall submit a CRIS Form AD-421, Accomplishments Report, annually for each eligible project. Reports from institutions reporting on a calendar year shall be submitted by April 1, 2009 for the preceding calendar year. Reports from institutions reporting on a fiscal year shall be submitted by February 1, 2009 for the preceding fiscal year.

An Accomplishments Report, CRIS Form AD-421, shall be submitted to CSREES for each completed or terminated project. Such reports shall be submitted at the same time as are progress reports on active projects and should include a brief summary of accomplishments for the entire life of the project.

A CRIS Form AD-419, Financial and Staff Support Report, shall be submitted to CSREES annually for all projects. CRIS Form AD-419 reports are also required for expenditures on all State projects that are to be included in the non-Federal funds and matching funds computation. Reports shall be made on a fiscal year basis and are to be submitted by February 1, 2009.

Financial reporting via the SF-269, Financial Status Report, for FY 2009 is due to the OEP Oversight Section on December  $31<sup>st</sup>$  of each year until the formula grant is closed. The SF-272, Federal Cash Transactions Report, for each calendar quarter is due online at the DHHS website (www.dpm.psc.gov) usually on the 15th day of November, February, May, and August for the preceding calendar quarter. See website for specific dates. DHHS may restrict payment requests from the grantee's account if the SF-272 report is not submitted on time.

# **PART VII—AGENCY CONTACT**

For questions regarding M/S projects and the M/S Program, please contact: Dr. Catalino Blanche, National Program Leader, Natural Resources and Environment, Stop 2210, 1400 Independence Avenue, S.W., Washington, D.C. 20250-2210; Telephone: (202) 401-4190; Fax: (202) 401-1706; E-mail: [cblanche@csrees.usda.gov](mailto:cblanche@csrees.usda.gov) 

For questions relating to the completion of the grants.gov forms and funding release, please contact: Brenda Barnett, Office of Extramural Programs, Stop 2298, 1400 Independence Avenue, S.W., Washington, D.C. 20250-2298; Telephone: (202) 401-6520 ; Fax: (202) 690- 3002; E-mail: formulagrantquestions@csrees.usda.gov

For questions relating to CRIS forms and submissions, please contact The Current Research Information System Office, USDA/CSREES, Stop 2270, 1400 Independence Avenue, S.W., Washington, D.C. 20250-2270; Telephone: (202) 690-0009; Fax: (202) 690-0634; E-mail: cris@csrees.usda.gov.

If help is needed with the Grants.gov registration process for the applicant organization, downloading or navigating PDF forms, using Adobe Reader with a Macintosh computer or with the technical aspects of submitting to the Grants.gov system, check the resources available on the Grants.gov Web site first ([http://grants.gpv\)](http://grants.gpv/).

Grants.gov assistance is also available as follows:

 Grants.gov Customer Support Toll Free: 1-800-518-4726 Business Hours: M-F 7:00 am – 9:00 pm Eastern Time Email: [support@grants.gov](mailto:support@grants.gov)

If the Authorized Representative (AR) has not received a confirmation message from Grants.gov within 48 hours of submission of an application, please contact Grants.gov Customer Support.

When Grants.gov is contacted, a ticket number is issued to track the response. The applicant should maintain the ticket number as documentation of electronic issues associated with the application.

Grants.gov Help Desk Operations Process is described below:

Tier 1: Grants.gov Contact Center Operator

- Handles the initial contact and attempts to resolve the call.
- If not, files a research request (escalation).

Tier 2: Research Analyst

- Escalations go to the research analyst who does further research on the issue.
- Unable to resolve, issue escalated to Grants.gov Program management Office.

Tier 3: Grants.gov Program Management Office (PMO)

- Research Analyst works with PMO to resolve the issue.
- Typical escalations: Policy questions/System bugs/Training or Meeting Requests.

# **PART VIII—OTHER INFORMATION**

#### **A. Definitions**

For the purpose of this program, the following definitions are applicable:

1. Administrative-Technical Representative (A-TR) means the official responsible for forestry research under the McIntire-Stennis Act at each State-certified institution eligible to participate in the McIntire-Stennis program. The A-TR is appointed by the highest executive officer of the participating institution and is not a Federal employee.

2. Approved Project means a research project or administrative project for which documentation has been submitted to and approved by the Cooperative State Research, Education, and Extension Service for the expenditure of M/S funds.

3. Eligible Institution and State-Certified Institution mean institutions in each State which have been certified as eligible to receive M/S formula funds by the Governor's Designee. Eligibility is available to two types of institutions under the provisions of the Act:

a. "Land-Grant Institutions or agricultural experiment stations established under the Morrill Act of July 2, 1862 (7 U.S.C. 301 et seq.), as amended, and the Hatch Act of March 2, 1887 (7 U.S.C. 361a-i), as amended", and

b. "other State-supported colleges and universities offering graduate training in the sciences basic to forestry and having a forestry school."

1. "forestry school" is defined as an academic unit offering a state-approved graduate curriculum leading, at a minimum, to a Master of Science in forestry, or a Master of Forestry. Existing Eligible Institutions (effective December 1985) need not be reviewed for adherence to the definition.

c. "and 1890 Institutions (as defined in section 2 of the Agricultural Research, Extension, and Education Reform Act of 1998 (7 U.S.C. 7601))".

4. Fiscal Year means the period of 12 months from October 1 of each year through September 30 of the following year.

5. Governor's Designee means a person in the State designated by the State's Governor. The Governor's designee shall, in any agreement drawn up with the Secretary of Agriculture for the purposes of the M/S Program, certify those Eligible Institutions of the State which will qualify for assistance and shall determine the proportionate amount of available M/S funds which will be granted such eligible institutions.

6. Matching Funds means those Non-Federal funds (and the value of qualified in-kind contributions) made available by a State-certified institution for forestry research which are used to meet the matching requirements specified in Section 4 of the McIntire-Stennis Act (16 U.S.C. 582a-3)

7. Non-Federal Funds means those funds from other than Federal sources; and may include "inkind" resources as well as money. As used in this context, the term is generally referred to as Non-Federal Funds Expended for Forestry Research. These are "Non-Federal Funds" expended on research projects, in CRIS, adjusted by the forestry percentage on CRIS Form AD-417.

8. Project means the particular activity within the scope of the program supported by a grant award.

## **B. CSREES' Grants.gov Implementation Plans**

CSREES is continuing to develop its capacity to exchange proposal and grant data electronically with its grantees through [Grants.gov](http://www.grants.gov/) and to process, review, and award proposals and grants electronically.

In Fiscal Year (FY) 2007, CSREES conducted a pilot on the submission of the SF-424 Mandatory application package through the Grants.gov website for the M/S Program. The pilot was successful as all eligible grantees submitted their applications through Grants.gov.

The Federal Funding Accountability and Transparency Act of 2006 requires all Federal agencies to report monthly to a publicly-accessible website on all Federal assistance awards (including grants). This requirement became effective for all awards made in FY 2007 and thereafter.

As a result, for the FY 2008 (October 1, 2007-September 30, 2008) and subsequent cycles, CSREES is requiring electronic submission through Grants.gov for all Federal assistance programs (i.e., grants). For more information about CSREES' Grants.gov plans, including important announcements, program implementation details, and detailed requirements, see the CSREES' web site, [http://www.csrees.usda.gov/business/other\\_links/egov/egov.html.](http://www.csrees.usda.gov/business/other_links/egov/egov.html) The information on these web sites will be updated as appropriate. It is suggested that the sites be visited periodically for important updates.

## **C. D-U-N-S® Number**

A D&B Data Universal Numbering System (D-U-N-S®) number is a unique nine-digit sequence recognized as the universal standard for identifying and keeping track of over 70 million businesses worldwide. A Federal Register notice of final policy issuance (68 FR 38402) requires a D-U-N-S® number in every application (i.e., hard copy and electronic) for a grant or cooperative agreement (except applications from individuals) submitted on or after October 1, 2003. Therefore, potential applicants should verify that they have a D-U-N-S® number or take the steps needed to obtain one. For information about how to obtain a D-U-N-S® number go to <http://www.grants.gov/RequestaDUNS>. Please note that the registration may take up to 14 business days to complete.

#### **D. Required Registration for Grants.gov**

The Central Contract Registry (CCR) is a database that serves as the primary Government repository for contractor information required for the conduct of business with the Government. This database will also be used as a central location for maintaining organizational information for organizations seeking and receiving grants from the Government. Such organizations must register in the CCR prior to the submission of applications via grants.gov (a D-U-N-S® number is needed for CCR registration). For information about how to register in the CCR visit the "Get Started" section at [http://www.grants.gov](http://www.grants.gov/). Allow a minimum of 5 days to complete the CCR registration.

#### **APPENDIX A**

#### **ESTIMATED FY 2009 Distribution of Funds to Eligible State Institutions or Institutional Units Authorized Under the Cooperative Forestry Research (McIntire-Stennis) Act, October 10, 1962**

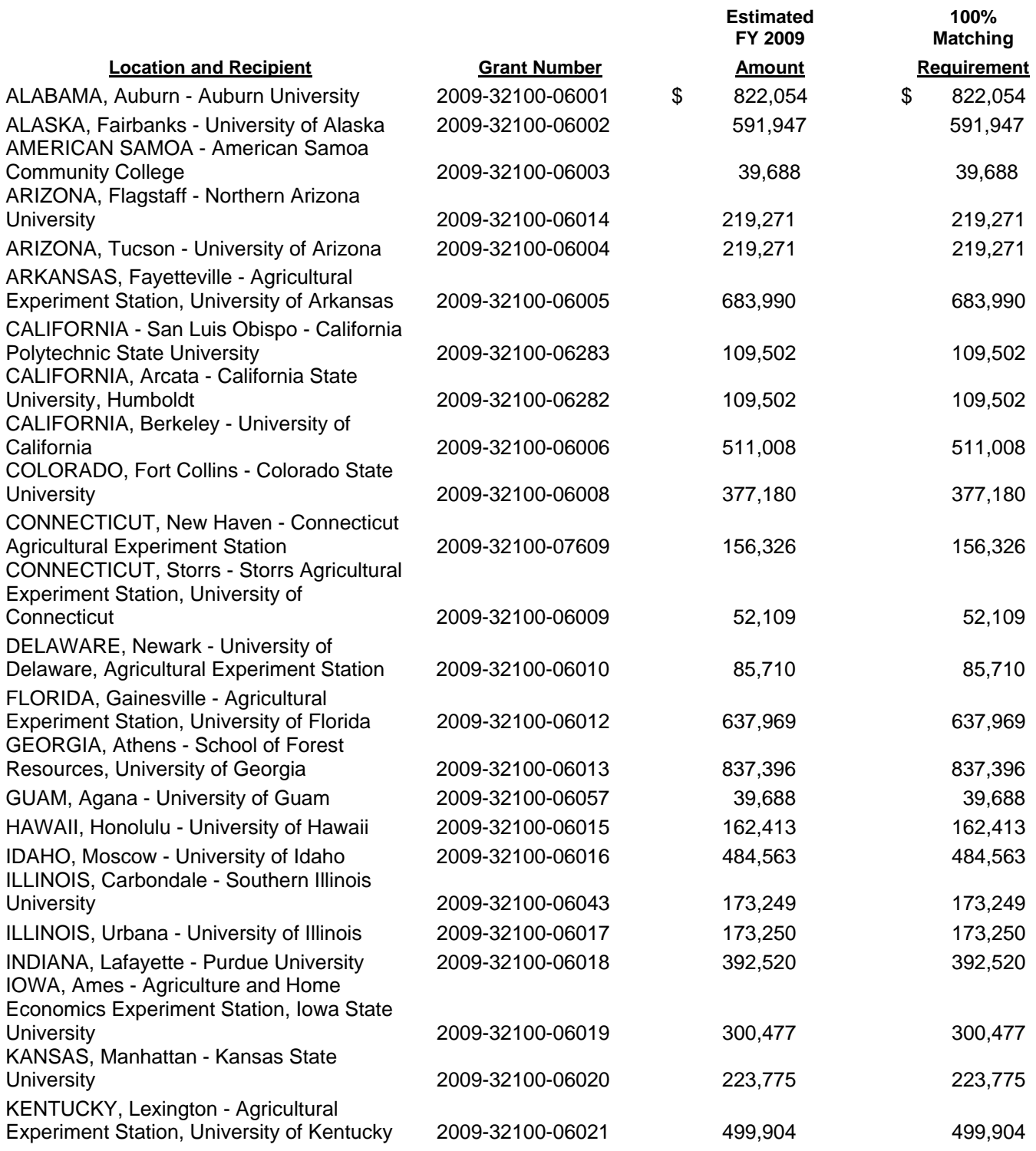

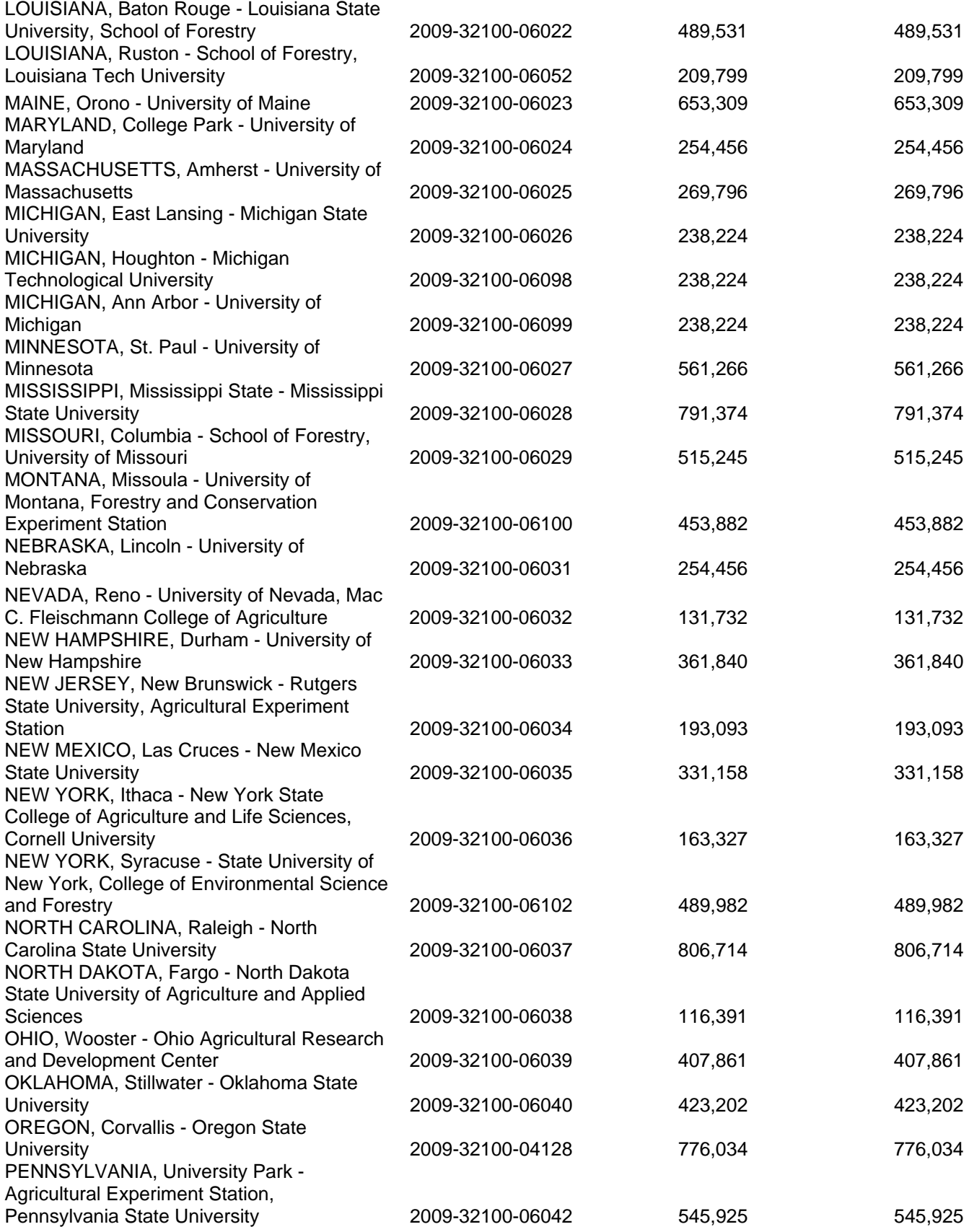

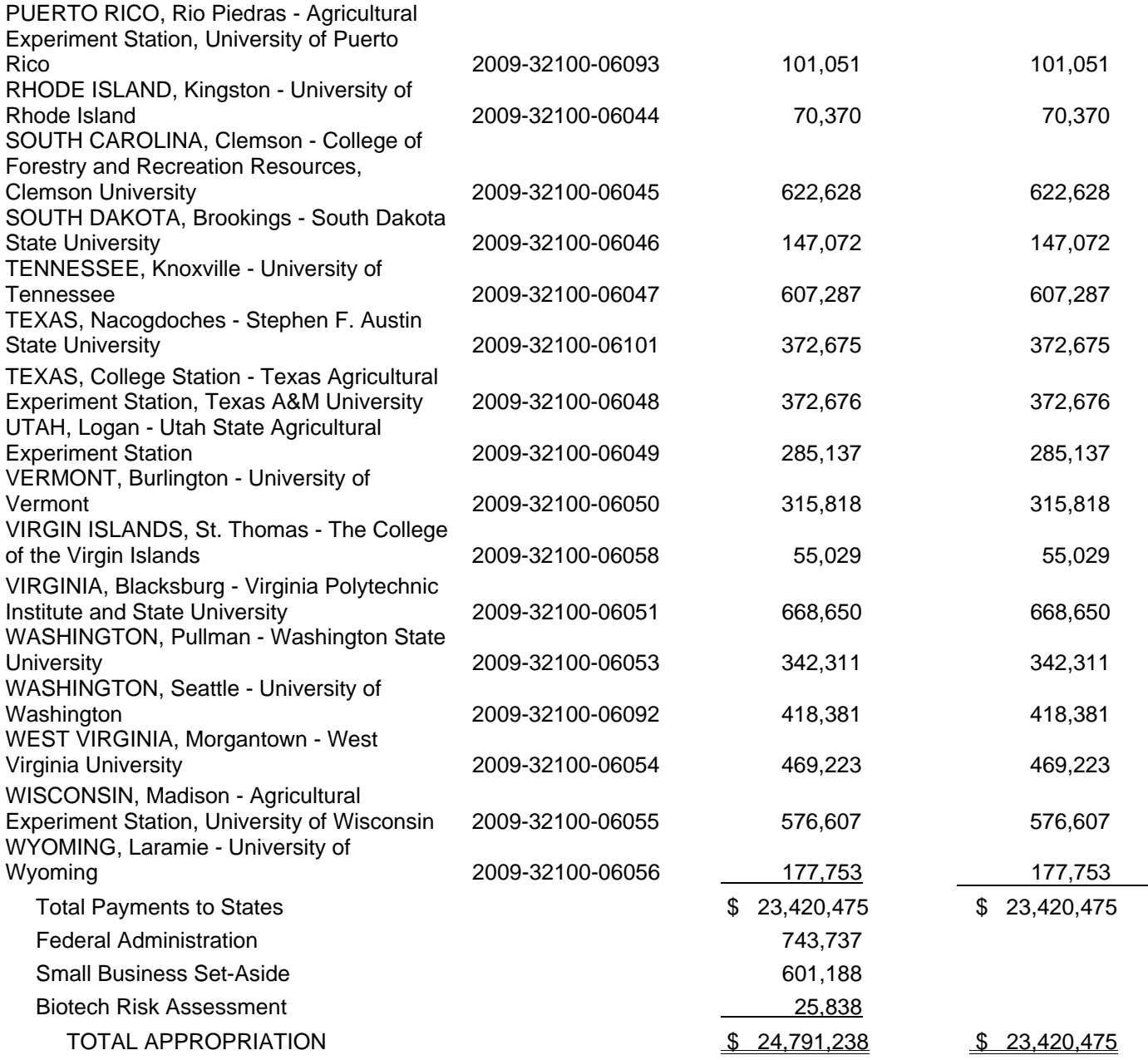

## NOTE:

The FY 2009 FGO – Final will include the 1890 Land-grant Institutions appropriated by the Governor's designees as State-certified Institutions in the above distributed and at the FY 2009 appropriated level.